## **Baciu H. Alexandru,**

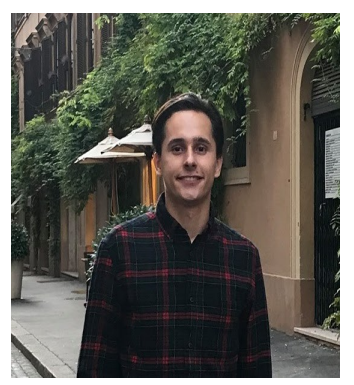

#### **Corduneanu Vlad,**

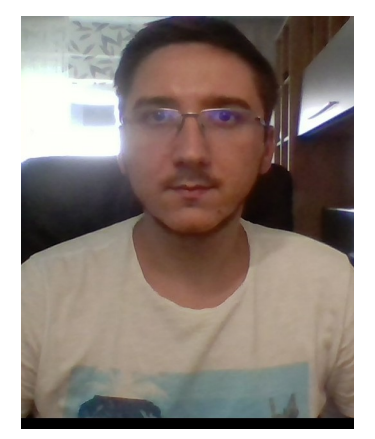

### **Haralamb Marian**

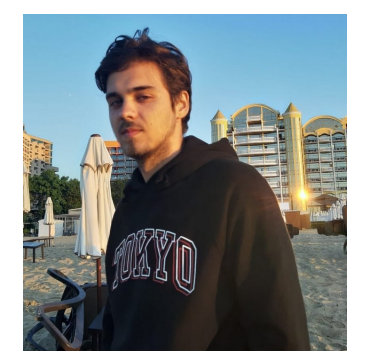

### **Mail:**

**[alexandru.baciu2@student.tuiasi.ro,](mailto:alexandru.baciu2@student.tuiasi.ro) marian.haralam[b@student.tuiasi.ro,](mailto:alexandru.baciu2@student.tuiasi.ro) vladflorin.corduneanu@student.tuiasi.ro**

#### **Proiect:**

### **Smart Safe - Remote Version**

**Hackster: <https://www.hackster.io/the-team/smart-safe-box-sars-cov-2-version-fb3ba5> Video: [https://www.youtube.com/watch?v=7BznDw\\_dvoU&feature=youtu.be](https://www.youtube.com/watch?v=7BznDw_dvoU&feature=youtu.be)**

# Echipa nr. 2: Smart Safe - Remote Version

# **Elevator Pitch**

This project respects the norms of social distancing. Thus, the owner can communicate with the safe from any distance. It is great for this period!

# **Cover Image**

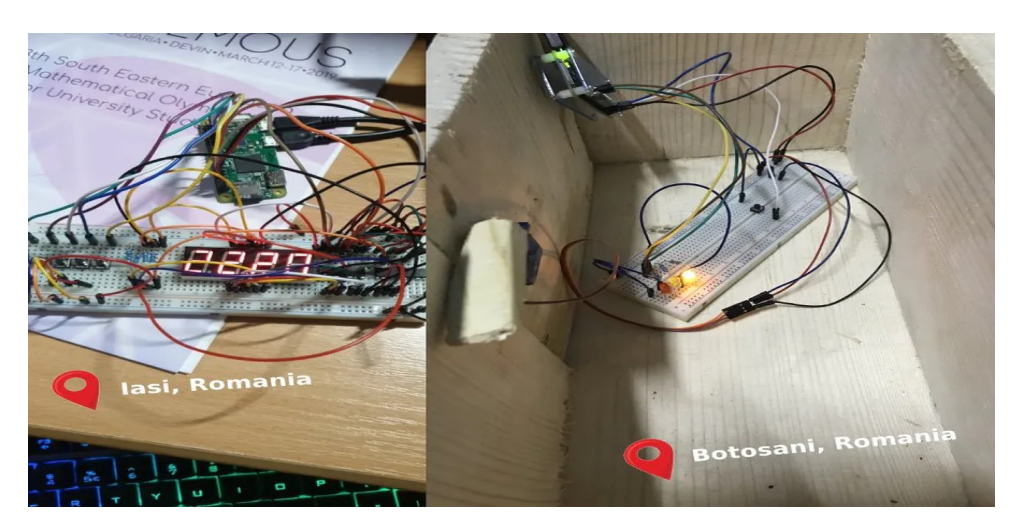

# **Story**

We all know that there are very few people who declare all their income to the state. We always run into the expression "keep your money under the mattress". Technology is evolving, and the money is coming.

This safe comes as a solution to this problem. The safe has 3 states, given by the 3 LEDs. The closed state in which the yellow LED is continuously lit, the wrong password state given by the red LED and the open state given by the green LED. When the safe is open, the password can be changed by introducing a new password.

The controller of the safe has five buttons and a display. Four buttons are used to control the digits value(each button for a digit, when pressed the value is increased by one and from 9 goes to 0) and one is used to validate the password, which is used to

send the password to the safe module via kafka on a public IP.

Another important part of this project is the kafka server. It must be installed on a cloud server because a public IP is required. This solution was chosen for its lowest difficulty of being used remotely. The VPS comes with debian 10 installed. The next step is to connect to it with putty (SSH2 connection). After that you can follow this tutorial to install and run kafka on your machine[:](https://www.digitalocean.com/community/tutorials/how-to-install-apache-kafka-on-debian-10)

[https://www.digitalocean.com/community/tutorials/how-to-install-apache-kafka-on](https://www.digitalocean.com/community/tutorials/how-to-install-apache-kafka-on-debian-10)[debian-10](https://www.digitalocean.com/community/tutorials/how-to-install-apache-kafka-on-debian-10)

So, how does Kafka work? Kafka stores key-value messages that come from arbitrarily many processes called producers. The data can be partitioned into different "partitions" within different "topics". Within a partition, messages are strictly ordered by their offsets (the position of a message within a partition), and indexed and stored

### **Hardware components**

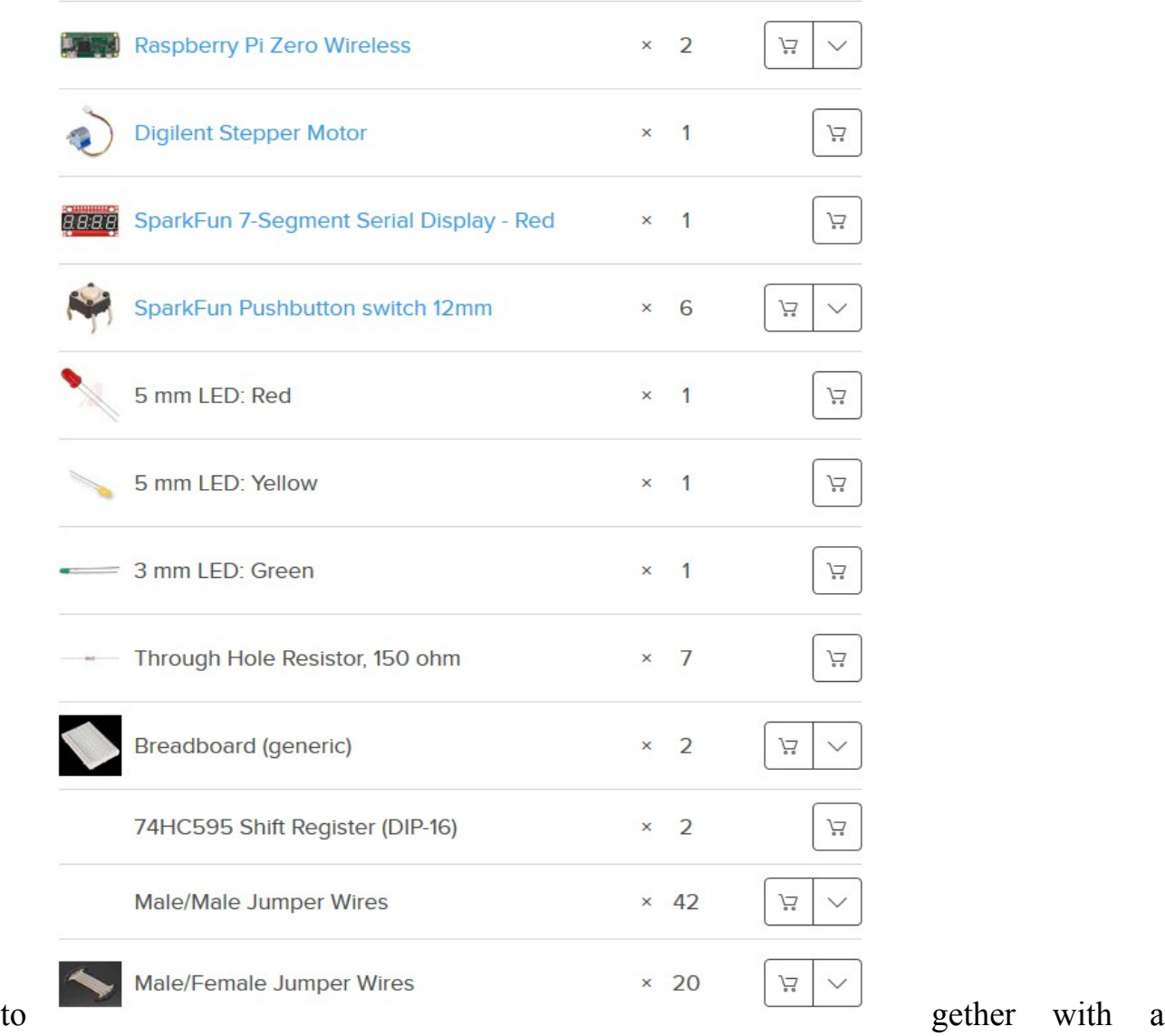

timestamp. Other processes called "consumers" can read messages from partitions

# Software apps and online services

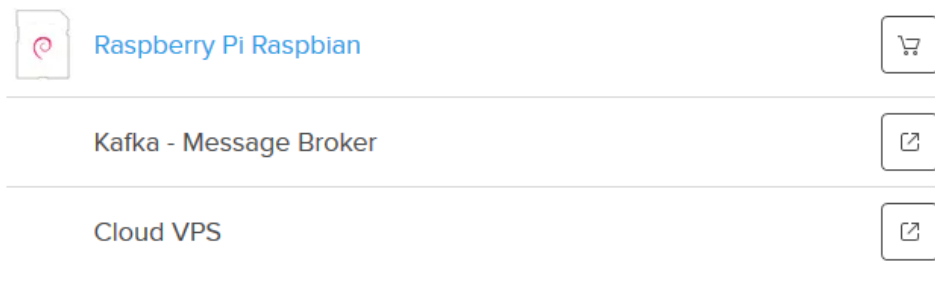

# **Schematics**

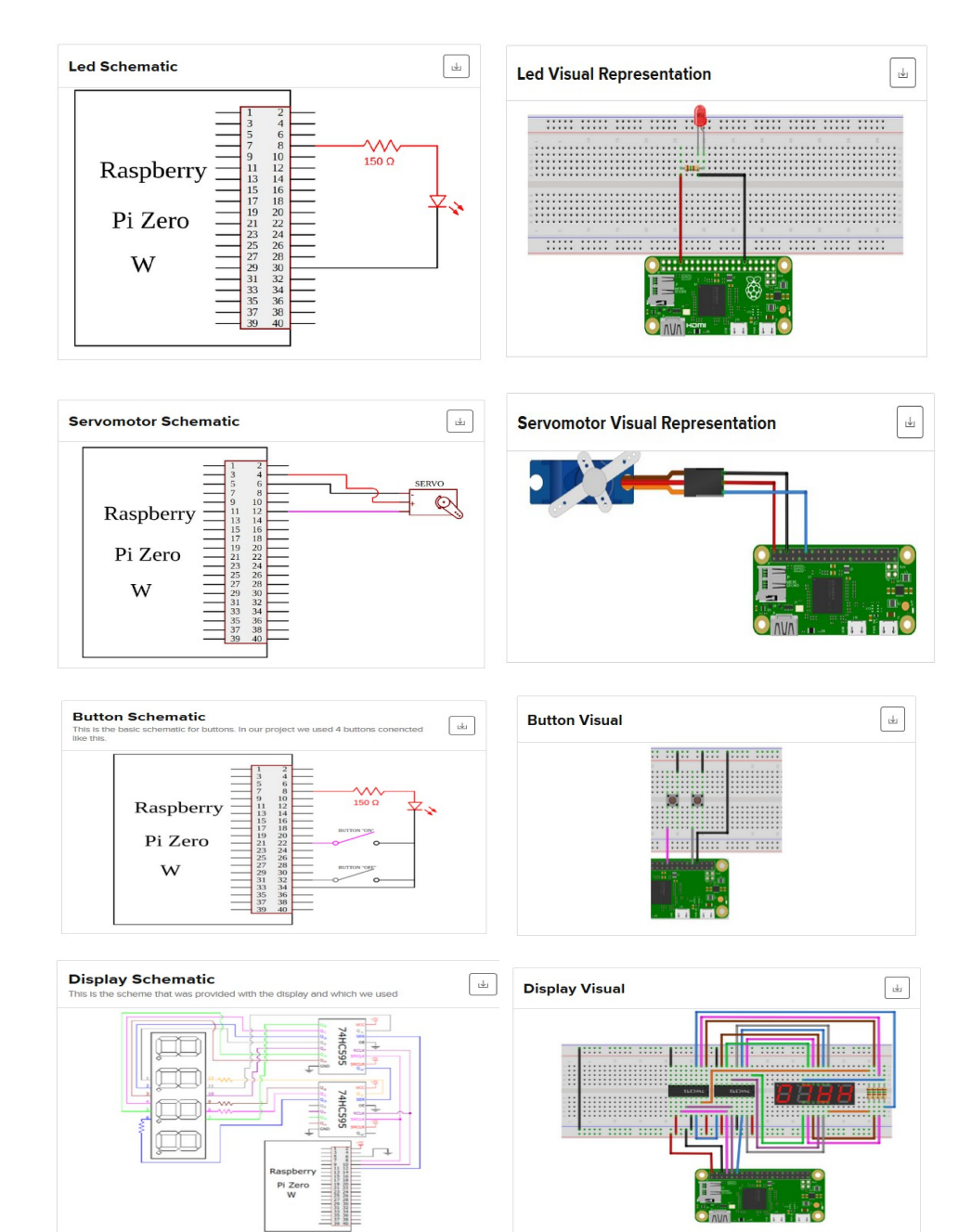

# **Code**

Safe.py #import the libraries import pigpio import time import RPi.GPIO as GPIO import threading import ctypes from kafka import KafkaConsumer

```
#define kafka password topic
topic = "password_topic"
#creating consumer for getting messages from password topic
result consumer = KafkaConsumer(topic, bootstrap_servers='PUT_HERE_PUBLIC_SERVER_IP')
GPIO.setmode(GPIO.BOARD)
pi = pigpio.pi()
#store the pin used by the servo
servo = 18
#set the pin as OUTPUT
pi.set_mode(servo, pigpio.OUTPUT)
#position for closed safe
closed = 500#position for open safe
opened = 1500
#password for safe
password = "0000"
#define the pin used for button close safe
buttonClose = 7
#define the pin used for red led
redLed = 37#define the pin used for green led
greenLed = 35
#define the pin used for yellow led
yellowLed = 33
#set the pin for the led as OUTPUT
GPIO.setup(redLed, GPIO.OUT)
GPIO.setup(greenLed, GPIO.OUT)
GPIO.setup(yellowLed, GPIO.OUT)
```

```
#define flag for password set
flag password = 0#define password from user
user_password = None
#global variable for reading password thread
shouldClose = False
#set the pins for the buttons as INPUT, and we will
#set the initial value to On, or we can say that will be pulled up
GPIO.setup(buttonClose, GPIO.IN, pull_up_down = GPIO.PUD_UP)
#function for opening the safe
def open_safe():
    #put the servo in the position open position
    pi.set_servo_pulsewidth(servo, opened)
    time.sleep(1)
#function for closing the safe
def close_safe():
    #put the servo in the closed position
    pi.set_servo_pulsewidth(servo, closed)
    #sleep 1 second
    time.sleep(1)
#function for #setiing the password
def get_password():
    global user_password
    global should_close
    global flag_password
    while shouldClose == False:
        message = next(result \nconsumer)user_password = message.value.decode("utf-8")
        print(user_password)
        flag password = 1
```
#function that raise exception to close the thread def raise exception(thread):

```
thread_id = thread.ident
     res the contract of the contract of the contract of the contract of the contract of the contract of the contract of the contract of the contract of the contract of the contract of the contract of the contract of the contra
ctypes.pythonapi.PyThreadState_SetAsyncExc(thread_id,ctypes.py_object(SystemExit))
     if res > 1:
          ctypes.pythonapi.PyThreadState_SetAsyncExc(thread_id, 0)
         print('Exception raise failure')
#creating and starting a new thread for password listening
thread = threading.Thread(target = get_password)
thread.start()
#turn on the yellow Led
GPIO.output(yellowLed, GPIO.HIGH)
#turn off the green Led
GPIO.output(greenLed, GPIO.LOW)
#turn off the red Led
GPIO.output(redLed, GPIO.LOW)
try:
    while True:
         #getting user password
          if flag password == 1:
              flag_password = 0
              #check password availability
               if user password == password:#turn on the green Led
                   GPIO.output(greenLed, GPIO.HIGH)
                   #turn off the red Led
                   GPIO.output(redLed, GPIO.LOW)
                   #turn off the yellow Led
                   GPIO.output(yellowLed, GPIO.LOW)
                   #check if safe it is already opened
                    if pi.get servo pulsewidth(servo) != opened:
                         open_safe()
               else:
                    if pi.get_servo_pulsewidth(servo) == opened:
                         password = user_password
                    else:
                         #turn on the red Led
                         GPIO.output(redLed, GPIO.HIGH)
```
#turn off the green Led GPIO.output(greenLed, GPIO.LOW) #turn off the yellow Led GPIO.output(yellowLed, GPIO.LOW)

#check close button pressed

if GPIO.input(buttonClose) == GPIO.LOW: #turn on the yellow Led GPIO.output(yellowLed, GPIO.HIGH) #turn off the green Led GPIO.output(redLed, GPIO.LOW) #turn off the red Led GPIO.output(greenLed, GPIO.LOW) #check if safe it is already closed if pi.get servo pulsewidth(servo) != closed:

except KeyboardInterrupt:

```
#stop reading thread
shouldClose = True
raise exception(thread)
#wait for thread to finish work
thread.join()
#stop the servo pulses
pi.set servo pulsewidth(servo, 0)
#stop the connection with the daemon
pi.stop()
#clean all the used ports
GPIO.cleanup()
#close consumer
result_consumer.close()
```
#### Owner.py

#import the libraries used import time import RPi.GPIO as GPIO import threading import sys from kafka import KafkaProducer

```
#kafka variables
topic = "password_topic"
password_producer = KafkaProducer(bootstrap_servers=['PUT_HERE_PUBLIC_SERVER_IP'])
#we will set the pin numbering to the GPIO.BOARD numbering
GPIO.setmode(GPIO.BOARD)
#define the pins used
#Buttons
button1 = 35button2 = 33button3 = 31button4 = 29buttonVALIDATE = 37
#LCD
dataPin = 12latchPin = 10
clockPin = 8
cifra1 = 0cifra2 = 0cifra3 = 0cifra4 = 0p1 = False
p2 = False
p3 = False
p4 = False
pValidate = False
#set the pins for the buttons as INPUT, and we will
#set the initial value to On, or we can say that will be pulled up
#Buttons
GPIO.setup(button1, GPIO.IN, pull_up_down = GPIO.PUD_UP)
GPIO.setup(button2, GPIO.IN, pull_up_down = GPIO.PUD_UP)
GPIO.setup(button3, GPIO.IN, pull_up_down = GPIO.PUD_UP)
GPIO.setup(button4, GPIO.IN, pull_up_down = GPIO.PUD_UP)
GPIO.setup(buttonVALIDATE, GPIO.IN, pull_up_down = GPIO.PUD_UP)
#LCD
GPIO.setup(dataPin, GPIO.OUT)
```
GPIO.setup(latchPin, GPIO.OUT)

```
GPIO.setup(clockPin, GPIO.OUT)
#set the initial state for the pins as LOW
GPIO.output(dataPin, GPIO.LOW)
GPIO.output(latchPin, GPIO.LOW)
GPIO.output(clockPin, GPIO.LOW)
```
#create byte variables that have only one segment set to HIGH

- a = 0b00000001
- b = 0b00000010
- $c = 0$ **b00000100**
- d = 0b00001000
- e = 0b00010000
- $f = 0000100000$
- $g = 0001000000$
- $dot = 0b10000000$

```
#declare variables that will be send to the first shift
#register and turn on the LED segments and show a digit
#from 0 to 9, with or without the dot
zero = 191 #0b10111111
zero_no_dot = 63 #0b00111111
one = 134 #0b10000110
one_no_dot = 6 #0b00000110
two = 219 #0b11011011
two no dot = 91 #0b01011011
three = 207 #0b11001111
three no dot = 79 #0b01001111
four = 230 #0b11100110
four_no_dot = 102 #0b01100110
five = 237 #0b11101101
five_no_dot = 109 #0b01101101
six = 253 #0b11111101
six no dot = 125 #0b01111101
seven = 135 #0b10000111
seven_no_dot = 7 #0b00000111
eight = 255 #0b11111111
eight_no_dot = 127 #0b01111111
nine = 239 #0b11101111
nine_no_dot = 111 #0b01101111
```

```
numbers=[zero_no_dot,one_no_dot,two_no_dot,three_no_dot,
    four_no_dot,five_no_dot,six_no_dot,
    seven_no_dot,eight_no_dot,nine_no_dot,
    dot]
```

```
#declare a variable that will store the current digits active
digit = 0def Digit(x):
  global digit
  if x == 1:
    digit = 14 #0b00001110
  elif x == 2:
    digit = 13 #0b00001101
  elif x == 3:
    digit = 11 #0b00001011
  elif x == 4:
    digit = 7 #0b00000111elif x == 5:
    digit = 0 #0b00000000
#function to send the values to the shift registers
def shift(buffer):
  #make the global variable available
  global digit
#send the bits to the second shift register
  for i in range(0,8):
    GPIO.output(dataPin, (128 & (digit << i)))
    GPIO.output(clockPin, GPIO.HIGH)
    time.sleep(0.00005)
    GPIO.output(clockPin, GPIO.LOW)
#send the bits to the first shift register
  for i in range(0,8):
    GPIO.output(dataPin, (128 & (buffer << i)))
    GPIO.output(clockPin, GPIO.HIGH)
    time.sleep(0.00005)
    GPIO.output(clockPin, GPIO.LOW)
#shift the bits
  GPIO.output(latchPin, GPIO.HIGH)
  time.sleep(0.00005)
```

```
GPIO.output(latchPin, GPIO.LOW)
def refresh():
  global cifra1
  global cifra2
  global cifra3
  global cifra4
  global numbers
  Digit(1)
  shift(numbers[cifra1])
  Digit(2)
  shift(numbers[cifra2])
  Digit(3)
  shift(numbers[cifra3])
  Digit(4)
  shift(numbers[cifra4])
def checkButtons():
  global cifra1
  global cifra2
  global cifra3
  global cifra4
  global p1
  global p2
  global p3
  global p4
  global pValidate
  while shouldClose == False:
    #check if the 1 button was pressed
    if GPIO.input(button1) == GPIO.LOW:
      #turn on the Led
      if p1 == False:cifra1 = (cifra1+1)%10p1 = Trueelse:
      p1 = False
```

```
#check if the 2 button was pressed
    if GPIO.input(button2) == GPIO.LOW:
      #turn off the Led
      if p2 == False:
        cifra2 = (cifra2+1)%10
        p2 = Trueelse:
      p2 = False
    #check if the 3 button was pressed
    if GPIO.input(button3) == GPIO.LOW:
      #turn off the Led
      if p3 == False:cifra3 = (cifra3+1)%10
        p3 = Trueelse:
      p3 = False
    #check if the 4 button was pressed
    if GPIO.input(button4) == GPIO.LOW:
      #turn off the Led
      if p4 == False:
        cifra4 = (cifra4+1)\%10p4 = True
    else:
      p4 = False
    #check if the VALIDATE button was pressed
    if GPIO.input(buttonVALIDATE) == GPIO.LOW:
      #turn off the Led
      if pValidate == False:
        pValidate = True
        #make password as string
        password = cifra1.__str__() + cifra2.__str__() + cifra3.__str__() +cifra4.__str__()
```
#send password via kafka to the door password message = bytearray(password, encoding="utf-8")

```
password_headers = []
       password producer.send(topic=topic, value=password message,
headers=password_headers)
       password_producer.flush()
```

```
#reset digits
 cifra1 = 0cifra2 = 0cifra3 = 0cifra4 = 0else:
 pValidate = False
```
time.sleep(0.1)

```
#Thread stuff
shouldClose = False
thread = threading.Thread(target = checkButtons)
```
#### try:

```
#call the "Digit" function in order to update
  #the value of the "digit" variable
Digit(5)
```

```
#send two byte values tothe shift registers
  #after this, all the A LEDs will turn on, because
  #all the digits are turned on (they are set to LOW)
shift(dot)
time.sleep(1)
thread.start()
while True:
  refresh()
```

```
except KeyboardInterrupt:
  pass
  shouldClose = True
  thread.join()
  digit = 0
  shift(0)
  #clean all the used ports
  GPIO.cleanup()
```
# Tasks Details

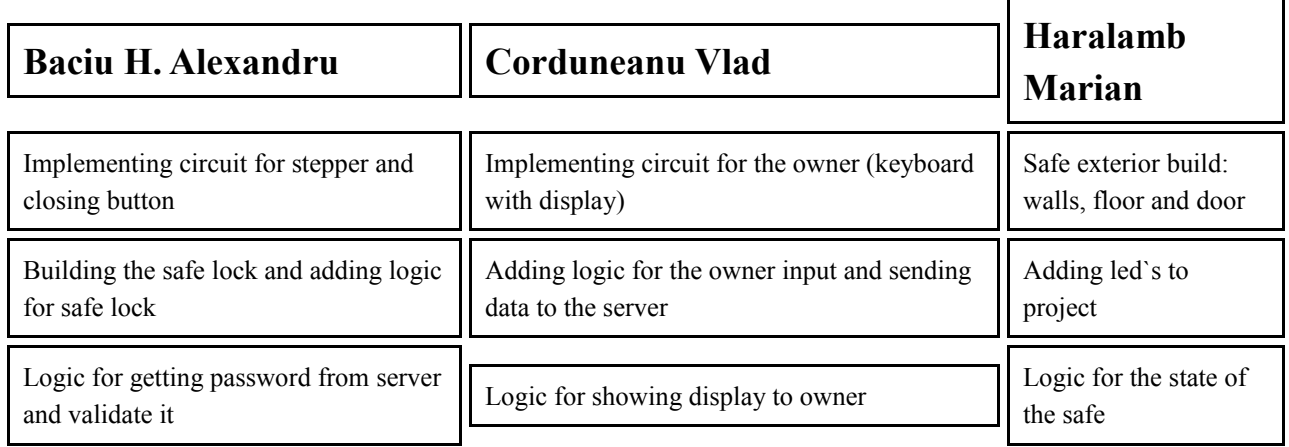